## **TYPO3 Core - Bug #17666**

# **be sessions time out before \$TYPO3\_CONF\_VARS["BE"]["sessionTimeout"]**

2007-10-10 16:40 - Hartmut Plehn

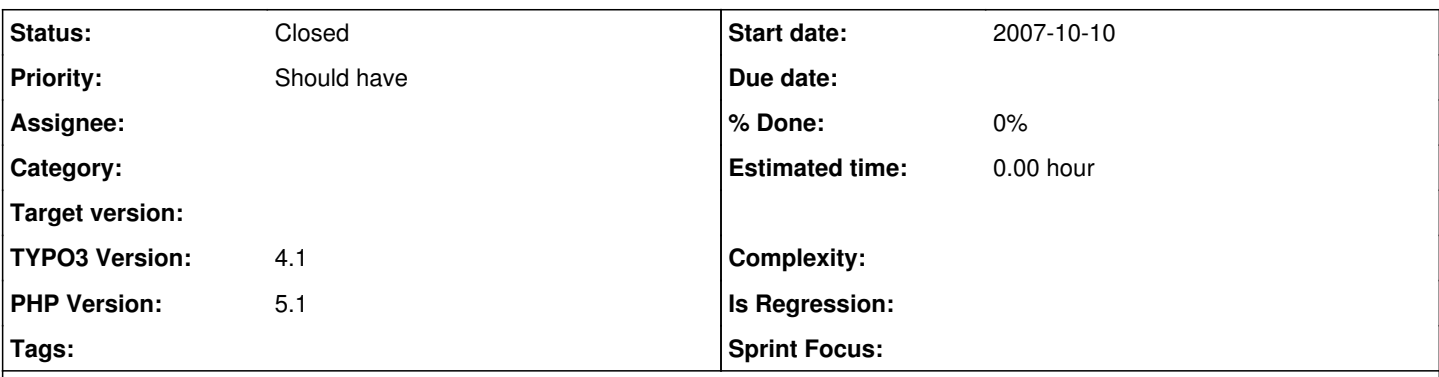

## **Description**

We notice BE session timeouts. The timeouts occur after some time of inactivity (1-2 hours), that is shorter than the time defined in \$TYPO3\_CONF\_VARS["BE"]["sessionTimeout"]

Some debugging showed that t3lib\_userAuth::gc() is called with different values of gc\_time. gc\_time (and auth\_timeout\_field) sometimes have the value \$TYPO3\_CONF\_VARS["BE"]["sessionTimeout"] and sometimes are 6000.

Probably there are t3lib beUserAuth-Objects initialized (by extensions or cli-programs) that do not explicitly set auth timeout as in init.php. We are using simulatebe, which I suspect being the problem.

Changing auth\_timeout\_field from 6000 to the value of \$TYPO3\_CONF\_VARS["BE"]["sessionTimeout"] in t3lib/class.t3lib\_beuserauth.php seems to fix the problem.

#### (issue imported from #M6493)

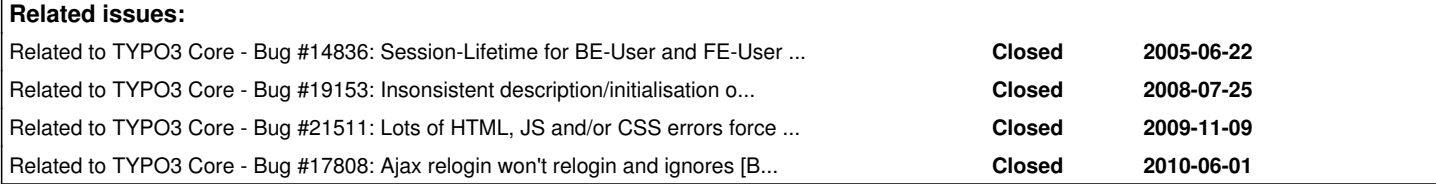

## **History**

#### **#1 - 2009-12-06 23:14 - Kurt Gusbeth**

[BE][sessionTimeout] = 3600 Windows 7 Internet Explorer 8 Typo3 4.3.0 Working with tabs (Strg  $+$  T).

The "Typo3 login expiriation notice" appears not after one hour, it appears after a few minutes! This is a very annoying bug. The "Stay logged in!" button doesn't work! If I click at it, the window "Typo3 login expiriation notice" appear again. The "Refresh Login to TYPO3" occurs to fast. I can approve this only when I am working with tabs.

#### **#2 - 2009-12-11 01:01 - Christian Kuhn**

Probably related to [#21511](https://forge.typo3.org/issues/21511)

#### **#3 - 2010-05-11 16:45 - Chris topher**

Kurt's problem might be a duplicate of [#21511](https://forge.typo3.org/issues/21511).

But the original report here surely is not (already because it was reported before IE8 was available).

## **#4 - 2010-07-21 11:22 - Kurt Gusbeth**

Note to my report (0033499): This problem is still not fixed in Typo3 4.4.0. I have the same problem with:

- Windows XP

- Chrome browser 5.0

- Typo3 4.4.0 The "Typo3 login expiriation notice" appears when I am coming back to the backend from an other browser-tab.

## **#5 - 2011-03-16 10:28 - Rafal Likus**

We have the same effect: Windows XP/7 IE 8, Firefox 3.6.x Typo3 4.4.2 and 4.4.4 PHP5.3 with wincache, memcached, IIS 6/7 Mostly on workstations of users without power user / administrator privileges in Windows. With these effects too<http://bugs.typo3.org/view.php?id=14979>

## **#6 - 2012-09-16 13:34 - Felix Kopp**

*- Target version deleted (0)*

Is this issue still valid since the bootstrapping was unified?

## **#7 - 2013-05-05 21:40 - Alexander Opitz**

*- Status changed from New to Closed*

No response in over one month => closed.